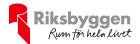

## Årsredovisning 2023-01-01 – 2023-12-31

BRF Hovs Backe i Växjö Org nr: 769619-5002

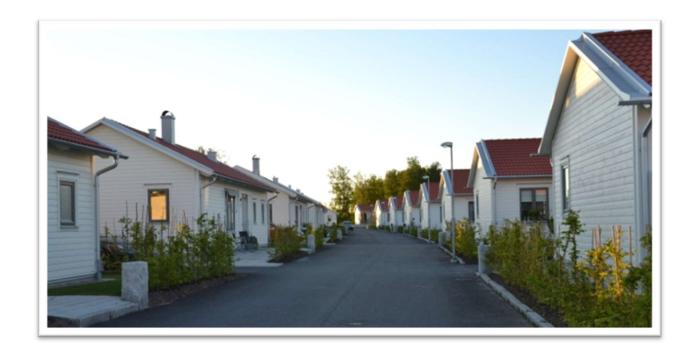

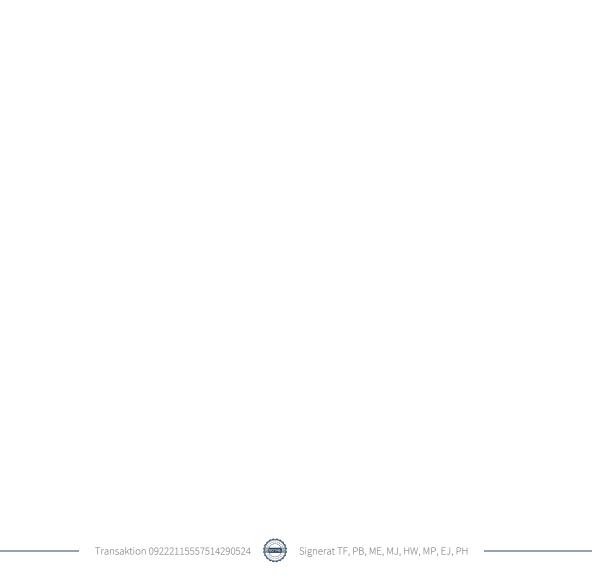

# Innehållsförteckning

| Förvaltningsberättelse | 2  |
|------------------------|----|
| Resultaträkning        | 8  |
| Balansräkning          |    |
| Kassaflödesanalys      |    |
| Noter                  | 12 |

#### **Bilagor** Ordlista

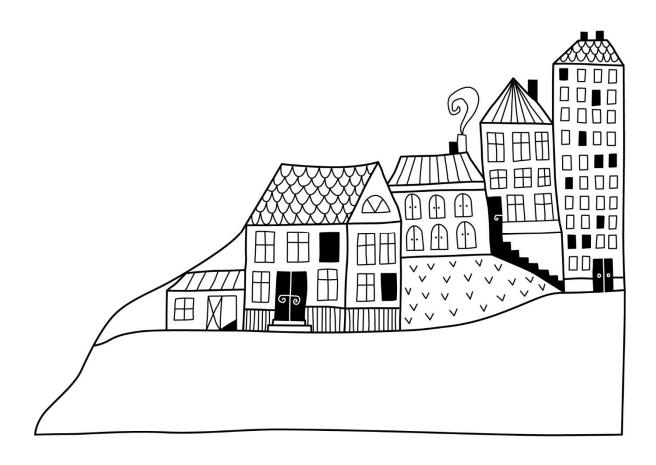

## Förvaltningsberättelse

Styrelsen för BRF Hovs Backe i Växjö får härmed avge årsredovisning för räkenskapsåret 2023-01-01 till 2023-12-31

Årsredovisningen är upprättad i svenska kronor, SEK. Beloppen i årsredovisningen anges i hela kronor om inte annat anges.

#### Verksamheten

#### Allmänt om verksamheten

Föreningen har till ändamål att främja medlemmarnas ekonomiska intressen genom att i föreningens hus, mot ersättning, till föreningens medlemmar upplåta bostadslägenheter för permanent boende om inte annat särskilt avtalats, och i förekommande fall lokaler, till nyttjande utan begränsning i tiden.

Föreningen är ett privatbostadsföretag enligt inkomstskattelagen (1999:1229) och utgör därmed en äkta bostadsrättsförening. Föreningens underskottsavdrag uppgår vid räkenskapsårets slut till 0 kr.

Bostadsrättsföreningen registrerades 2008-10-29. Nuvarande stadgar registrerades 2018-09-14.

Föreningen har sitt säte i Växjö kommun.

Årets resultat är bättre än föregående år på grund av minskat underhåll och ökade intäkter.

Räntekostnaderna har inte ökat under verksamhetsåret på grund av att föreningen har bundna lån.

Antagen budget för kommande verksamhetsår ger full kostnadstäckning.

Föreningens likviditet har under året förändrats från 612% till 748%.

Kommande verksamhetsår har föreningen inga lån som villkorsändras.

I resultatet ingår avskrivningar med 471 tkr, exkluderar man avskrivningarna blir resultatet 840 tkr. Avskrivningar påverkar inte föreningens likviditet.

#### Fastighetsuppgifter

Föreningen äger fastigheterna Gemini 1 och 2 på Östra Lugnet i Växjö. På fastigheten har uppförts 34 fristående hus. Inflyttning skedde i juni och oktober 2010.

Föreningen är försäkrad hos Trygg-Hansa där allriskförsäkring, styrelseansvarsförsäkring, skadeståndsgaranti och förmögenhetsbrottsförsäkring ingår. Medlemarna ansvarar för sin hemförsäkring.

#### Lägenhetsfördelning

| 3 r.o.k.         | 4 r.o.k.       | Summa |                       |
|------------------|----------------|-------|-----------------------|
| 14               | 20             | 34    |                       |
|                  |                |       |                       |
| Total tomtarea   |                |       | 15 470 m <sup>2</sup> |
|                  |                |       |                       |
| Bostäder bostada | srätt          |       | 2 756 m <sup>2</sup>  |
|                  |                |       |                       |
| Årets taxerings  | värde          |       | 77 871 000 kr         |
| Föregående års   | taxeringsvärde |       | 77 871 000 kr         |

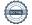

Riksbyggen har biträtt styrelsen med föreningens förvaltning enligt tecknat avtal.

#### Föreningen har ingått följande avtal

| Avtal                 | Leverantör      |
|-----------------------|-----------------|
| Ekonomisk förvaltning | Riksbyggen      |
| Teknisk förvaltning   | Riksbyggen      |
| Fastighetsservice     | Riksbyggen      |
| Fastighetsutveckling  | Riksbyggen      |
| El (nät)              | Växjö Energi AB |
| El (rörlig)           | Bixia AB        |
| Vatten                | Växjö Kommun    |
| Bredband              | Wexnet AB       |

#### Teknisk status

Årets reparationer och underhåll: För att bevara föreningens hus i gott skick utförs löpande reparationer av uppkomna skador samt planerat underhåll av normala förslitningar. Föreningen har under verksamhetsåret utfört reparationer för 14 tkr och planerat underhåll för 0 tkr. Eventuella underhållskostnader specificeras i avsnittet "Årets utförda underhåll".

**Underhållsplan:** Föreningens underhållsplan används för att kunna planera kommande underhåll tidsmässigt och kostnadsmässigt. Underhållsplanen används också för att beräkna storleken på det belopp som årligen ska reserveras (avsättas) till underhållsfonden. Underhållsplanen omfattar normalt inte några standardförbättringar eller tillkommande nybyggnationer.

Underhållskostnaden kan anges dels som en beräknad genomsnittlig årlig kostnad, den eviga kostnaden, dels som ett specifikt års eller årsintervalls beräknade underhållskostnader. Kostnaden kan anges som ett specifikt belopp eller som ett belopp per m². Beloppet per m² (BOA) kan användas för att jämföra med andra bostadsrättsföreningar.

Föreningens underhållsplan uppdaterades senast oktober 2023 och visar ett underhållsbehov på 34 199 tkr för de närmaste 30 åren. Den genomsnittliga kostnaden per år för föreningen ligger på 1 140 tkr (414 kr/m²). Avsättning för verksamhetsåret har skett med 400 tkr (145 kr/m²).

Vid bokföringsårets ingång hade föreningen totalt avsatt 628 tkr för kommande underhåll till underhållsfonden. Avsättning har skett enligt budget för 2023 med ytterligare 400 tkr. Under året har underhåll för 0 kr utförts. Vid bokföringsårets slut uppgick den totala underhållsfonden till 1 028 tkr.

#### Föreningen har utfört respektive planerat att utföra nedanstående underhåll.

Tidigare utfört underhåll

| Beskrivning    | År   | Kommentar         |
|----------------|------|-------------------|
| Bostäder       | 2018 | Byte värmeväxlare |
| Huskropp       | 2020 | Målning           |
| Installationer | 2022 | Värmeväxlare      |

Under året har föreningen inte utfört något underhåll.

| Planerat underhåll | År   | Kommentar                  |
|--------------------|------|----------------------------|
| Huskropp           | 2024 | Tak - Översyn betongpannor |
| Huskropp           | 2024 | Fasad - Byte offerbräda    |

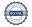

Efter senaste stämman och därpå följande konstituerande har styrelsen haft följande sammansättning

#### **Styrelse**

| Ordinarie ledamöter | Uppdrag     | Mandat t.o.m ordinarie stämma |
|---------------------|-------------|-------------------------------|
| Torbjörn Fälth      | Ordförande  | 2024                          |
| Monica Ekman        | Sekreterare | 2024                          |
| Maria Papaioannou   | Ledamot     | 2025                          |
| Magnus Johansson    | Ledamot     | 2025                          |
| Pär Bolander        | Ledamot     | 2024                          |
| Hanna Walleij       | Ledamot     | 2025                          |
| Eric Jonasson       | Ledamot     | 2025                          |
| Styrelsesuppleanter | Uppdrag     | Mandat t.o.m ordinarie stämma |
| Birgitta Johansson  | Suppleant   | 2024                          |
| Carl Jonsson        | Suppleant   | 2024                          |

#### Revisorer och övriga funktionärer

| Ordinarie revisorer               | Uppdrag              | Mandat t.o.m ordinarie stämma |
|-----------------------------------|----------------------|-------------------------------|
| Patrik Hansén, Access Revision AB | Auktoriserad revisor | 2024                          |

| Valberedning               | Mandat t.o.m ordinarie stämma |
|----------------------------|-------------------------------|
| Henrik Johansson           | 2024                          |
| Ove Zakrisson              | 2024                          |
| Åsa Fälth - sammankallande | 2024                          |

Föreningens firma tecknas förutom av styrelsen i sin helhet av styrelsens ledamöter, två i förening.

#### Väsentliga händelser under räkenskapsåret

Under räkenskapsåret har inga händelser inträffat som påverkar föreningens ekonomi på ett sätt som väsentligt skiljer sig från den normala verksamhetens påverkan på ekonomin.

#### Medlemsinformation

Vid räkenskapsårets början uppgick föreningens medlemsantal till 48 personer. Årets tillkommande medlemmar uppgår till 0 personer. Årets avgående medlemmar uppgår till 1 personer. Föreningens medlemsantal på bokslutsdagen uppgår till 47 personer.

Föreningens årsavgift ändrades senast 2023-01-01 då den höjdes med 5 %.

Efter att ha antagit budgeten för det kommande verksamhetsåret har styrelsen beslutat om höja årsavgiften med 6 % från och med 2024-01-01.

Årsavgiften för 2023 uppgick i genomsnitt till 778 kr/m²/år.

I begreppet årsavgift ingår inte IMD-avgifter eller andra obligatoriska avgifter, vilket kan medföra skillnader i ovan information jämfört med nyckeltal i flerårsöversikten.

Baserat på kontraktsdatum har under verksamhetsåret 1 överlåtelser av bostadsrätter skett (föregående år 2 st.)

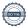

#### **Flerårsöversikt**

Resultat och ställning - 5 årsöversikt

| Nyckeltal i tkr                                                      | 2023   | 2022   | 2021   | 2020   | 2019   |
|----------------------------------------------------------------------|--------|--------|--------|--------|--------|
| Nettoomsättning*                                                     | 2 261  | 2 165  | 2 111  | 2 098  | 2 065  |
| Resultat efter finansiella poster*                                   | 369    | 122    | 183    | -1 926 | 232    |
| Årets resultat                                                       | 369    | 122    | 183    | -1 926 | 232    |
| Resultat exkl avskrivningar                                          | 840    | 593    | 654    | -1 455 | 703    |
| Resultat exkl avskrivningar men inkl reservering till underhållsfond | 440    | 193    | 320    | -1 789 | 453    |
| Balansomslutning                                                     | 68 665 | 68 394 | 68 528 | 68 615 | 70 579 |
| Soliditet %*                                                         | 58     | 58     | 58     | 57     | 58     |
| Likviditet %                                                         | 748    | 612    | 426    | 297    | 507    |
| Årsavgift andel i % av totala rörelseintäkter*                       | 100    | 100    | 100    | 100    | 98     |
| Årsavgift kr/kvm upplåten med bostadsrätt*                           | 821    | 786    | 766    | 761    | 749    |
| Driftkostnader kr/kvm                                                | 239    | 276    | 230    | 989    | 205    |
| Driftkostnader exkl underhåll kr/kvm                                 | 239    | 238    | 230    | 163    | 205    |
| Energikostnad kr/kvm*                                                | 46     | 51     | 47     | 53     | 53     |
| Underhållsfond kr/kvm                                                | 373    | 228    | 121    | 0      | 397    |
| Reservering till underhållsfond<br>kr/kvm                            | 145    | 145    | 121    | 121    | 91     |
| Sparande kr/kvm*                                                     | 305    | 254    | 237    | 298    | 255    |
| Ränta kr/kvm                                                         | 256    | 257    | 258    | 259    | 259    |
| Skuldsättning kr/kvm*                                                | 10 243 | 10 279 | 10 316 | 10 352 | 10 388 |
| Skuldsättning kr/kvm upplåten med bostadsrätt*                       | 10 243 | 10 279 | 10 316 | 10 352 | 10 388 |
| Räntekänslighet %*                                                   | 12,5   | 13,1   | 13,5   | 13,6   | 13,9   |

<sup>\*</sup>obligatoriska nyckeltal

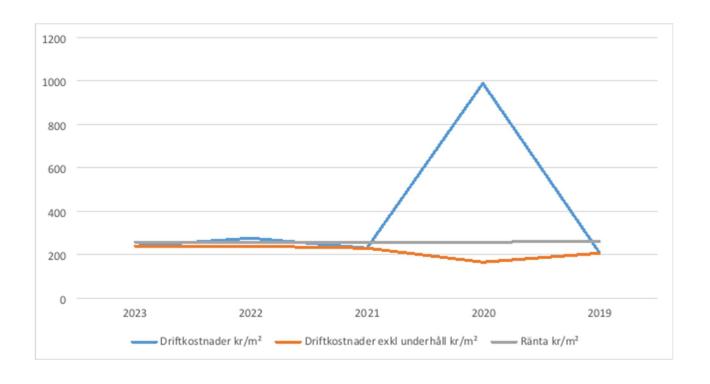

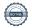

#### Förklaring till nyckeltal

#### **Nettoomsättning:**

Intäkter från årsavgifter, hyresintäkter m.m som ingår i föreningens normala verksamhet med avdrag för lämnade rabatter.

#### Resultat efter finansiella poster:

Är resultatet som återstår efter att man har dragit bort alla kostnader, exkl eventuella skatter. Se resultaträkning.

#### **Soliditet:**

Beräknas som eget kapital i procent av balansomslutningen. Soliditeten talar om hur stor del av föreningens totala tillgångar som har finansierats av eget kapital. Det är ett mått på föreningens betalningsförmåga på lång sikt.

#### Årsavgift andel i % av totala rörelseintäkter:

Beräknas på totala årsavgifter (inklusive övriga avgifter som normalt ingår i årsavgiften) för bostäder delat med totala intäkter i bostadsrättsföreningen (%). Visar på hur stor del av föreningens intäkter som kommer från årsavgifterna (inklusive övriga avgifter som normalt ingår i årsavgiften).

#### Årsavgift kr/kvm upplåten med bostadsrätt:

Beräknas på totala intäkter från årsavgifter (inklusive övriga avgifter som normalt ingår i årsavgiften) delat på totalytan som är upplåten med bostadsrätt. Visar ett genomsnitt av medlemmarnas årsavgifter (inklusive övriga avgifter som normalt ingår i årsavgiften) per kvm för yta upplåten med bostadsrätt.

I begreppet årsavgift ingår eventuella andra obligatoriska avgifter.

#### Energikostnad kr/kvm:

Är den totala energikostnaden delat på den totala intäktsytan i föreningen. I energikostnaden ingår vatten, värme och el.

#### **Sparande:**

Beräknas på årets resultat med återläggning av avskrivningar, kostnader för planerat underhåll, eventuella utrangeringar samt eventuella exceptionella/jämförelsestörande poster delat med kvadratmeter för den totala ytan. Nyckeltalet visar på föreningens utrymme för sparande för ett långsiktigt genomsnittligt underhåll per kvadratmeter.

#### Skuldsättning kr/kvm:

Beräknas på totala räntebärande skulder (banklån och ev andra skulder som medför räntekostnader) per kvadratmeter för den totala intäktsytan. Måttet visar hur stora lån föreningen har per kvadratmeter.

#### Skuldsättning kr/kvm upplåten med bostadsrätt:

Beräknas på totala räntebärande skulder (banklån och ev andra skulder som medför räntekostnader) per kvadratmeter för ytan som är upplåten med bostadsrätt.

#### Räntekänslighet:

Beräknas på totala räntebärande skulder (banklån och ev andra skulder som medför räntekostnader) delat med totala årsavgifter (inklusive övriga avgifter som normalt ingår i årsavgiften). Visar på hur en procentenhet förändring av räntan kan påverka årsavgifter, om allt annat lika.

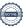

### Förändringar i eget kapital

| Eget kapital i kr                    | Bundet          |                | Fritt               |                |  |
|--------------------------------------|-----------------|----------------|---------------------|----------------|--|
|                                      | Medlemsinsatser | Underhållsfond | Balanserat resultat | Årets resultat |  |
| Belopp vid årets början              | 39 420 000      | 627 564        | -540 749            | 121 896        |  |
| Disposition enl. årsstämmobeslut     |                 |                | 121 896             | -121 896       |  |
| Reservering underhållsfond           |                 | 400 000        | -400 000            |                |  |
| Ianspråktagande av<br>underhållsfond |                 | 0              | 0                   |                |  |
| Årets resultat                       |                 |                |                     | 368 644        |  |
| Vid årets slut                       | 39 420 000      | 1 027 564      | -818 853            | 368 644        |  |

### Resultatdisposition

Till årsstämmans behandling finns följande underskott i kr

| Summa                                  | -450 209 |
|----------------------------------------|----------|
| Årets fondreservering enligt stadgarna | -400 000 |
| Årets resultat                         | 368 644  |
| Balanserat resultat                    | -418 853 |

Styrelsen föreslår följande behandling av den ansamlade förlusten:

Att balansera i ny räkning i kr - 450 209

Vad beträffar föreningens resultat och ställning i övrigt, hänvisas till efterföljande resultat- och balansräkning med tillhörande bokslutskommentarer.

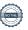

# Resultaträkning

|                                                                             |       | 2023-01-01 | 2022-01-01 |
|-----------------------------------------------------------------------------|-------|------------|------------|
| Belopp i kr                                                                 |       | 2023-12-31 | 2022-12-31 |
| Rörelseintäkter m.m.                                                        |       |            |            |
| Nettoomsättning                                                             | Not 2 | 2 261 411  | 2 165 160  |
| Övriga rörelseintäkter                                                      | Not 3 | 4 617      | 4 332      |
| Summa rörelseintäkter                                                       |       | 2 266 028  | 2 169 492  |
| Rörelsekostnader                                                            |       |            |            |
| Driftskostnader                                                             | Not 4 | -657 428   | -761 998   |
| Övriga externa kostnader                                                    | Not 5 | -109 913   | -111 756   |
| Personalkostnader                                                           | Not 6 | -9 493     | -13 307    |
| Av- och nedskrivningar av materiella och immateriella anläggningstillgångar | Not 7 | -471 126   | -471 126   |
| Summa rörelsekostnader                                                      |       | -1 247 960 | -1 358 187 |
| Rörelseresultat                                                             |       | 1 018 068  | 811 305    |
| Finansiella poster                                                          |       |            |            |
| Övriga ränteintäkter och liknande resultatposter                            | Not 8 | 55 691     | 19 647     |
| Räntekostnader och liknande resultatposter                                  | Not 9 | -705 115   | -709 056   |
| Summa finansiella poster                                                    |       | -649 424   | -689 409   |
| Resultat efter finansiella poster                                           |       | 368 644    | 121 896    |
| Årets resultat                                                              |       | 368 644    | 121 896    |

# Balansräkning

| Belopp i kr                                  |        | 2023-12-31 | 2022-12-31 |
|----------------------------------------------|--------|------------|------------|
| TILLGÅNGAR                                   |        |            |            |
| Anläggningstillgångar                        |        |            |            |
| Materiella anläggningstillgångar             |        |            |            |
| Byggnader och mark                           | Not 10 | 64 644 855 | 65 115 981 |
| Summa materiella anläggningstillgångar       |        | 64 644 855 | 65 115 981 |
| Summa anläggningstillgångar                  |        | 64 644 855 | 65 115 981 |
| Omsättningstillgångar                        |        |            |            |
| Kortfristiga fordringar                      |        |            |            |
| Övriga fordringar                            | Not 11 | 1 399      | 1 342      |
| Förutbetalda kostnader och upplupna intäkter | Not 12 | 23 463     | 22 130     |
| Summa kortfristiga fordringar                |        | 24 862     | 23 472     |
| Kassa och bank                               |        |            |            |
| Kassa och bank                               | Not 13 | 3 994 826  | 3 254 598  |
| Summa kassa och bank                         |        | 3 994 826  | 3 254 598  |
| Summa omsättningstillgångar                  |        | 4 019 688  | 3 278 070  |
| Summa tillgångar                             |        | 68 664 543 | 68 394 051 |

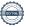

# Balansräkning

| Belopp i kr                                  |        | 2023-12-31 | 2022-12-31 |
|----------------------------------------------|--------|------------|------------|
| EGET KAPITAL OCH SKULDER                     |        |            |            |
| Eget kapital                                 |        |            |            |
| Bundet eget kapital                          |        |            |            |
| Medlemsinsatser                              |        | 39 420 000 | 39 420 000 |
| Fond för yttre underhåll                     |        | 1 027 564  | 627 564    |
| Summa bundet eget kapital                    |        | 40 447 564 | 40 047 564 |
| Fritt eget kapital                           |        |            |            |
| Balanserat resultat                          |        | -818 853   | -540 749   |
| Årets resultat                               |        | 368 644    | 121 896    |
| Summa fritt eget kapital                     |        | -450 209   | -418 853   |
| Summa eget kapital                           |        | 39 997 356 | 39 628 711 |
| SKULDER                                      |        |            |            |
| Långfristiga skulder                         |        |            |            |
| Övriga skulder till kreditinstitut           | Not 14 | 28 130 000 | 28 230 000 |
| Summa långfristiga skulder                   |        | 28 130 000 | 28 230 000 |
| Kortfristiga skulder                         |        |            |            |
| Övriga skulder till kreditinstitut           | Not 14 | 100 000    | 100 000    |
| Leverantörsskulder                           | Not 15 | 39 715     | 52 795     |
| Skatteskulder                                | Not 16 | 48 724     | 36 055     |
| Övriga skulder                               | Not 17 | -1 271     | -636       |
| Upplupna kostnader och förutbetalda intäkter | Not 18 | 350 020    | 347 126    |
| Summa kortfristiga skulder                   |        | 537 188    | 535 340    |
| Summa eget kapital och skulder               |        | 68 664 543 | 68 394 051 |

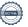

# Kassaflödesanalys

| Belopp i kr                                                                  | 2023-12-31 | 2022-12-31 |
|------------------------------------------------------------------------------|------------|------------|
| Den löpande verksamheten                                                     |            |            |
| Resultat efter finansiella poster                                            | 368 644    | 121 896    |
| Justeringar för poster som inte ingår i kassaflödet, m.m.                    |            |            |
| Avskrivningar                                                                | 471 126    | 471 126    |
| Förlust/vinst vid avyttring av anläggningstillgångar                         | 0          | 0          |
| Nedskrivningar                                                               | 0          | 0          |
| Kassaflöde från den löpande verksamheten före förändringar av rörelsekapital | 839 770    | 593 022    |
| Kassaflöde från förändringar i rörelsekapital                                |            |            |
| Lager/bränslelager (ökning-, minskning+)                                     | 0          | 0          |
| Kortfristiga fordringar (ökning -, minskning +)                              | -1 390     | 25 994     |
| Kortfristiga skulder (ökning +, minskning -)                                 | 1 848      | -155 476   |
| Kassaflöde från den löpande verksamheten                                     | 840 228    | 463 540    |
| Investeringsverksamheten                                                     |            |            |
| Investeringar i byggnader & mark                                             | 0          | 0          |
| Investeringar i inventarier                                                  | 0          | 0          |
| Summa kassaflöde från investeringsverksamheten                               | 0          | 0          |
| Finansieringsverksamheten                                                    |            |            |
| Förändring av skuld                                                          | -100 000   | -100 000   |
| Inbetalda insatser/ kapitaltillskott                                         | 0          | 0          |
| Kassaflöde från finansieringsverksamheten                                    | -100 000   | -100 000   |
| Årets kassaflöde                                                             | 740 228    | 363 540    |
| Likvidamedel vid årets början                                                | 3 254 598  | 2 891 058  |
| Likvidamedel vid årets slut                                                  | 3 994 826  | 3 254 598  |

Upplysning om betalda räntor

För erhållen och betald ränta se notförteckning

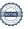

## **Noter**

#### Not 1 Allmänna redovisningsprinciper

Årsredovisningen är upprättad i enlighet med årsredovisningslagen och Bokföringsnämndens allmänna råd (BFNAR 2016:10) om årsredovisning i mindre företag.

#### Redovisning av intäkter

Årsavgifter och hyror aviseras i förskott men redovisas så att endast den del som belöper på räkenskapsåret redovisas som intäkter. Ränta och utdelning redovisas som en intäkt när det är sannolikt att föreningen kommer att få de ekonomiska fördelar som är förknippade med transaktionen samt att inkomsten kan beräknas på ett tillförlitligt sätt.

#### Avskrivningstider för anläggningstillgångar

| Anläggningstillgångar | Avskrivningsprincip | Antal år |
|-----------------------|---------------------|----------|
| Byggnader             | Linjär              | 120      |

Mark är inte föremål för avskrivningar.

Beloppen i årsredovisningen anges i hela kronor om inte annat anges.

#### Not 2 Nettoomsättning

|                                        | 2023-01-01<br>2023-12-31 | 2022-01-01<br>2022-12-31 |
|----------------------------------------|--------------------------|--------------------------|
| Årsavgifter, bostäder                  | 2 142 888                | 2 040 864                |
| Vattenavgifter                         | 118 523                  | 124 296                  |
| Summa nettoomsättning                  | 2 261 411                | 2 165 160                |
| Not 3 Övriga rörelseintäkter           | 2023-01-01<br>2023-12-31 | 2022-01-01<br>2022-12-31 |
| Övriga ersättningar                    | 388                      | 4 334                    |
| Rörelsens sidointäkter & korrigeringar | -2                       | -2                       |
| Erhållna bidrag                        | 4 171                    | 0                        |
| Övriga rörelseintäkter                 | 60                       | 0                        |
| Summa övriga rörelseintäkter           | 4 617                    | 4 332                    |

Erhållna bidrag avser elstöd.

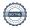

#### Not 4 Driftskostnader

| Not 4 Driftskostnader                                       | 2023-01-01               | 2022-01-01               |
|-------------------------------------------------------------|--------------------------|--------------------------|
|                                                             | 2023-12-31               | 2022-12-31               |
| Underhåll                                                   | 0                        | -106 436                 |
| Reparationer                                                | -13 706                  | -63 485                  |
| Fastighetsavgift och fastighetsskatt                        | -315 762                 | -301 716                 |
| Försäkringspremier                                          | -30 807                  | -28 001                  |
| Kabel- och digital-TV                                       | -51 000                  | -51 000                  |
| Serviceavtal Collins of the Indian                          | -33 150                  | -27 625                  |
| Obligatoriska besiktningar                                  | -2 044                   | 0                        |
| Snö- och halkbekämpning                                     | -35 044                  | -35 112                  |
| Ersättningar till hyresgäster                               | -1 450                   | 0                        |
| Vatten                                                      | -115 279                 | -118 525                 |
| Fastighetsel                                                | -11 687                  | -20 818                  |
| Förvaltningsarvode drift                                    | -47 500                  | -9 281                   |
| Summa driftskostnader                                       | -657 428                 | <b>−761 998</b>          |
| Not 5 Övriga externa kostnader                              |                          |                          |
|                                                             | 2023-01-01<br>2023-12-31 | 2022-01-01<br>2022-12-31 |
| Förvaltningsarvode administration                           | -92 798                  | -90 976                  |
| IT-kostnader                                                | -2 189                   | -1989                    |
| Arvode, yrkesrevisorer                                      | -9 063                   | -8 930                   |
| Övriga förvaltningskostnader                                | -1 421                   | -2 420                   |
| Pantförskrivnings- och överlåtelseavgifter                  | -1 838                   | -3 381                   |
| Bankkostnader                                               | -2 605                   | -2460                    |
| Övriga externa kostnader                                    | 0                        | -1 600                   |
| Summa övriga externa kostnader                              | -109 913                 | -111 756                 |
| Not 6 Personalkostnader                                     |                          |                          |
|                                                             | 2023-01-01<br>2023-12-31 | 2022-01-01<br>2022-12-31 |
| Styrelsearvoden                                             | 0                        | -10 511                  |
| Sammanträdesarvoden                                         | -9 490                   | 0                        |
| Sociala kostnader                                           | -3                       | -2 796                   |
| Summa personalkostnader                                     | -9 493                   | -13 307                  |
| Not 7 Avskrivningar av materiella anläggningstillgångar     |                          |                          |
|                                                             | 2023-01-01<br>2023-12-31 | 2022-01-01<br>2022-12-31 |
| Avskrivning Byggnader                                       | -469 439                 | -469 439                 |
| Avskrivningar tillkommande utgifter                         | -1 688                   | -1 688                   |
| Summa avskrivningar av materiella och anläggningstillgångar | -471 126                 | -471 126                 |

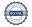

| Not 8 | Övriga | räntointäkto | r och liknand   | e resultatposter |
|-------|--------|--------------|-----------------|------------------|
| NOI 8 | Ovrida | ranteintakte | er och liknande | e resultatboster |

| Not 0 Ovriga ranteintakter och ikklande resultatposter     | 2023-01-01<br>2023-12-31 | 2022-01-01<br>2022-12-31 |
|------------------------------------------------------------|--------------------------|--------------------------|
| Ränteintäkter från bankkonton                              | 55 630                   | 7 158                    |
| Ränteintäkter från likviditetsplacering                    | 0                        | 12 487                   |
| Övriga ränteintäkter                                       | 61                       | 3                        |
| Summa övriga ränteintäkter och liknande resultatposter     | 55 691                   | 19 647                   |
| Not 9 Räntekostnader och liknande resultatposter           |                          |                          |
|                                                            | 2023-01-01<br>2023-12-31 | 2022-01-01<br>2022-12-31 |
| Räntekostnader för fastighetslån                           | -705 115                 | -707 535                 |
| Övriga räntekostnader                                      | 0                        | -1 521                   |
| Summa räntekostnader och liknande resultatposter           | -705 115                 | -709 056                 |
| Not 10 Byggnader och mark                                  |                          |                          |
| Anskaffningsvärden                                         | 2023-12-31               | 2022-12-31               |
| Vid årets början                                           |                          |                          |
| Byggnader                                                  | 56 450 000               | 56 450 000               |
| Mark                                                       | 13 000 000               | 13 000 000               |
| Standardförbättringar                                      | 168 750                  | 168 750                  |
|                                                            | 69 618 750               | 69 618 750               |
| Summa anskaffningsvärde vid årets slut                     | 69 618 750               | 69 618 750               |
| Ackumulerade avskrivningar enligt plan<br>Vid årets början |                          |                          |
| Byggnader                                                  | -4 496 019               | -4 026 580               |
| Standardförbättringar                                      | -6 750                   | -5 063                   |
|                                                            | -4 502 769               | -4 031 643               |
| Årets avskrivningar                                        |                          |                          |
| Årets avskrivning byggnader                                | -469 439                 | -469 439                 |
| Årets avskrivning standardförbättringar                    | -1 688                   | -1 688                   |
|                                                            | <del>-471 127</del>      | -471 127                 |
| Summa ackumulerade avskrivningar vid årets slut            | -4 973 896               | -4 502 770               |
| Restvärde enligt plan vid årets slut<br>Varav              | 64 644 855               | 65 115 981               |
| Byggnader                                                  | 51 484 543               | 51 953 981               |
| Mark                                                       | 13 000 000               | 13 000 000               |
| Standardförbättringar                                      | 160 312                  | 162 000                  |
| Taxeringsvärden                                            |                          |                          |
| Småhus                                                     | 77 871 000               | 77 871 000               |
| Totalt taxeringsvärde                                      | 77 871 000               | 77 871 000               |
| varav byggnader                                            | 46 693 000               | 46 693 000               |
| varav mark                                                 | 31 178 000               | 31 178 000               |
|                                                            |                          |                          |

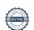

#### Not 11 Övriga fordringar

|                         | 2023-12-31 | 2022-12-31 |
|-------------------------|------------|------------|
| Skattekonto             | 1 399      | 1 342      |
| Summa övriga fordringar | 1 399      | 1 342      |

#### Not 12 Förutbetalda kostnader och upplupna intäkter

|                                                    | 2023-12-31 | 2022-12-31 |
|----------------------------------------------------|------------|------------|
| Förutbetalda försäkringspremier                    | 10 713     | 9 380      |
| Förutbetald kabel-tv-avgift                        | 12 750     | 12 750     |
| Summa förutbetalda kostnader och upplupna intäkter | 23 463     | 22 130     |

#### Not 13 Kassa och bank

|                      | 2023-12-31 | 2022-12-31 |
|----------------------|------------|------------|
| Bankmedel            | 2 937 737  | 1 883 413  |
| Transaktionskonto    | 1 057 089  | 1 371 185  |
| Summa kassa och bank | 3 994 826  | 3 254 598  |

#### Not 14 Övriga skulder till kreditinstitut

|                                                                  | 2023-12-31 | 2022-12-31  |
|------------------------------------------------------------------|------------|-------------|
| Inteckningslån                                                   | 28 230 000 | 28 330 000  |
| Nästa års amortering på långfristiga skulder till kreditinstitut | -100 000   | $-100\ 000$ |
| Långfristig skuld vid årets slut                                 | 28 130 000 | 28 230 000  |

Tabell och kommentar nedan anges i hela kronor.

| Kreditgivare | Räntesats* | Villkorsändringsdag | Ing.skuld     | Nya lån/    | Årets amorteringar | Utg.skuld     |
|--------------|------------|---------------------|---------------|-------------|--------------------|---------------|
|              |            |                     |               | Omsatta lån |                    |               |
| SWEDBANK     | 2,42%      | 2025-08-11          | 13 315 000,00 | 0,00        | 100 000,00         | 13 215 000,00 |
| SWEDBANK     | 2,56%      | 2027-09-24          | 15 015 000,00 | 0,00        | 0,00               | 15 015 000,00 |
| Summa        |            | •                   | 28 330 000,00 | 0,00        | 100 000,00         | 28 230 000,00 |

<sup>\*</sup>Senast kända räntesatser

Under nästa räkenskapsår ska föreningen amortera 100 000 kr varför den delen av skulden betraktas som kortfristig skuld. Av den långfristiga skulden förfaller 400 000 kr till betalning mellan 2 och 5 år efter balansdagen. Resterande skuld 27 730 000 kr förfaller till betalning senare än 5 år efter balansdagen.

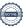

#### Not 15 Leverantörsskulder

| Not 10 Lovorumoroskalasi                                     | 2023-12-31 | 2022-12-31 |
|--------------------------------------------------------------|------------|------------|
| Leverantörsskulder                                           | 39 715     | 41 654     |
| Ej reskontraförda leverantörsskulder                         | 0          | 11 141     |
| Summa leverantörsskulder                                     | 39 715     | 52 795     |
| Not 16 Skatteskulder                                         | 0000 40 04 | 0000 40 04 |
|                                                              | 2023-12-31 | 2022-12-31 |
| Skatteskulder                                                | 48 724     | 36 055     |
| Summa skatteskulder                                          | 48 724     | 36 055     |
| Not 17 Övriga skulder                                        |            |            |
|                                                              | 2023-12-31 | 2022-12-31 |
| Skuld för moms                                               | -2 468     | -1 857     |
| Skuld sociala avgifter och skatter                           | 1 197      | 1 221      |
| Summa övriga skulder                                         | -1 271     | -636       |
| Not 18 Upplupna kostnader och förutbetalda intäkter          |            |            |
|                                                              | 2023-12-31 | 2022-12-31 |
| Upplupna räntekostnader                                      | 138 147    | 138 732    |
| Upplupna driftskostnader                                     | 10 663     | 3 733      |
| Upplupna elkostnader                                         | 0          | 7 818      |
| Upplupna revisionsarvoden                                    | 9 000      | 9 000      |
| Förutbetalda hyresintäkter och årsavgifter                   | 192 210    | 187 843    |
| Summa upplupna kostnader och förutbetalda intäkter           | 350 020    | 347 126    |
| Not Ställda säkerheter                                       | 2023-12-31 | 2022-12-31 |
| Fastighetsinteckningar                                       | 30 030 000 | 30 030 000 |
| Föreningen har inte identifierat några eventualförpliktelser |            |            |

#### Not Väsentliga händelser efter räkenskapsåret utgång

Sedan räkenskapsårets utgång har inga händelser, som i väsentlig grad påverkar föreningens ekonomiska ställning, inträffat.

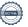

| Ort och datum                       |                   |
|-------------------------------------|-------------------|
|                                     |                   |
| Torbjörn Fälth                      | Monica Ekman      |
|                                     |                   |
| Pär Bolander                        | Magnus Johansson  |
|                                     |                   |
| Hanna Walleij                       | Maria Papaioannou |
|                                     |                   |
| Eric Jonasson                       |                   |
| 210 Volument                        |                   |
| Min revisionsberättelse har lämnats |                   |
|                                     |                   |
|                                     |                   |
| Patrik Hansén, Access Revision AB   |                   |
| Auktoriserad revisor                |                   |

Styrelsens underskrifter

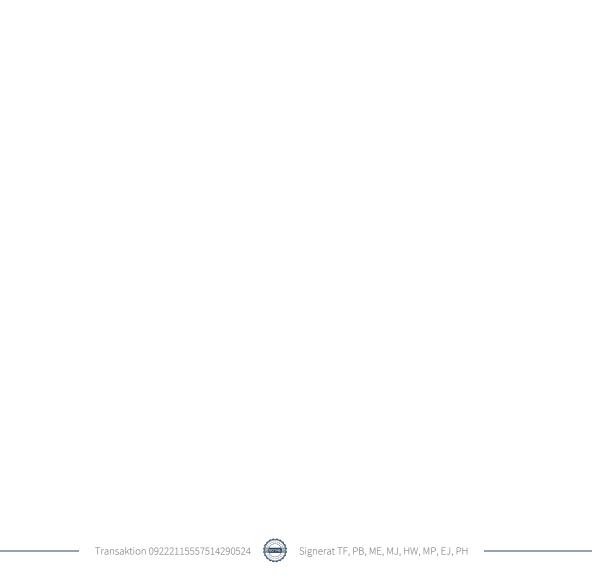

### Verifikat

Transaktion 09222115557514290524

#### Dokument

#### Årsredovisning 2023 BRF Hovs Backe i Växjö

Huvuddokument

20 sidor

Startades 2024-04-02 19:04:23 CEST (+0200) av Ulrika

Nyman (UN)

Färdigställt 2024-04-10 16:57:41 CEST (+0200)

#### Bilagor 2023

Bilaga 1

5 sidor

Sammanfogad med huvuddokumentet

Bifogad av Ulrika Nyman (UN)

#### Initierare

#### Ulrika Nyman (UN)

Riksbyggen

ulrika.nyman@riksbyggen.se

#### Signerare

#### Torbjörn Fälth (TF)

torbjornfalth1959@outlook.com

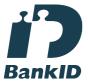

#### Pär Bolander (PB)

par.bolander@gmail.com

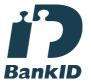

#### Namnet som returnerades från svenskt BankID var "JONNY TORBJÖRN FÄLTH"

Signerade 2024-04-02 19:26:14 CEST (+0200)

### Magnus Johansson (MJ)

Gunnar Bolander"

magnus@telekonsult.se

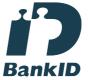

#### Monica Ekman (ME)

monica.ekman05@gmail.com

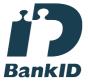

#### Namnet som returnerades från svenskt BankID var "Karin Monica Iréne Ekman"

Signerade 2024-04-03 09:55:04 CEST (+0200)

Namnet som returnerades från svenskt BankID var "MAGNUS JOHANSSON" Signerade 2024-04-10 10:14:10 CEST (+0200)

Namnet som returnerades från svenskt BankID var "Pär

Signerade 2024-04-02 21:36:25 CEST (+0200)

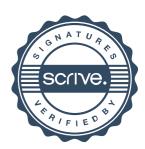

### Verifikat

Transaktion 09222115557514290524

Hanna Walleij (HW)

hanna.walleij@headconsulting.se

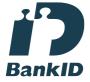

Namnet som returnerades från svenskt BankID var "HANNA WALLEIJ" Signerade 2024-04-04 13:51:45 CEST (+0200)

Eric Jonasson (EJ)
eric.jonasson@telia.com

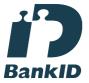

Namnet som returnerades från svenskt BankID var "STURE ERIC ROBERT JONASSON" Signerade 2024-04-03 09:44:59 CEST (+0200) Maria Papaioannou (MP) maria\_p80@hotmail.com

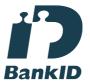

Namnet som returnerades från svenskt BankID var "Maria Helena Susanne Papaioannou" Signerade 2024-04-02 21:56:56 CEST (+0200)

Patrik Hansén (PH)
patrik.hansen@accessrevision.se

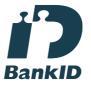

Namnet som returnerades från svenskt BankID var "PATRIK ANDERS IVAR HANSÉN" Signerade 2024-04-10 16:57:41 CEST (+0200)

Detta verifikat är utfärdat av Scrive. Information i kursiv stil är säkert verifierad av Scrive. Se de dolda bilagorna för mer information/bevis om detta dokument. Använd en PDF-läsare som t ex Adobe Reader som kan visa dolda bilagor för att se bilagorna. Observera att om dokumentet skrivs ut kan inte integriteten i papperskopian bevisas enligt nedan och att en vanlig papperutskrift saknar innehållet i de dolda bilagorna. Den digitala signaturen (elektroniska förseglingen) säkerställer att integriteten av detta dokument, inklusive de dolda bilagorna, kan bevisas matematiskt och oberoende av Scrive. För er bekvämlighet tillhandahåller Scrive även en tjänst för att kontrollera dokumentets integritet automatiskt på: https://scrive.com/verify

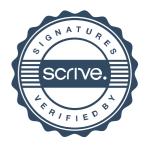

## Att bo i BRF

En bostadsrättsförening är en ekonomisk förening där de boende tillsammans äger bostadsrättsföreningens byggnader och mark. Marken kan alternativt innehas med tomträtt. Som ägare till en bostadsrätt äger du rätten att bo i lägenheten. Tillsammans med övriga medlemmar i föreningen har du ansvar för fastigheten du bor i. Rättigheter och skyldigheter gentemot föreningen delas av de boende. Det unika med bostadsrätt är att man gemensamt bestämmer och tar ansvar för sin boendemiljö. Det här engagemanget skapar sammanhållning och trivsel, samtidigt som kostnaderna för t ex löpande skötsel, drift och underhåll kan hållas nere.

Som boende i en bostadsrättsförening har du stora möjligheter att påverka ditt boende. På föreningsstämman kan du påverka de beslut som tas i föreningen. Där väljs också styrelse för bostadsrättsföreningen. Styrelsen har ett stort ansvar för föreningens operativa verksamhet och fastställer också årsavgiften så att den täcker föreningens kostnader. Du kan påverka vilka frågor som ska behandlas genom din rätt som medlem att lämna motioner till stämman. Alla motioner som lämnats in i tid behandlas av stämman. Alla medlemmar har rätt att motionera i frågor de vill att stämman ska behandla.

Som bostadsrättshavare har man nyttjanderätt till sin bostad på obegränsad tid. Man har också vårdplikt av bostaden och ska på egen bekostnad hålla allt som finns inuti lägenheten i gott skick. Bostadsrätten kan säljas, ärvas eller överlåtas på samma sätt som andra tillgångar. En bostadsrättshavare bekostar själv sin hemförsäkring som bör kompletteras med ett s.k. bostadsrättstillägg, om inte detta tecknats kollektivt av föreningen. Bostadsrättstillägget omfattar det utökade underhållsansvaret som bostadsrättshavaren har enligt bostadsrättslagen och stadgarna.

#### Riksbyggen förvaltar

Riksbyggen arbetar på uppdrag av bostadsrättsföreningen med hela eller delar av fastighetsförvaltningen. Det är styrelsens som bestämmer vad som ska ingå i förvaltningsuppdraget. Riksbyggen är ett kooperativt folkrörelseföretag och en ekonomisk förening, med bostadsrättsföreningar och byggfackliga organisationer som största andelsägare. Riksbyggen utvecklar, bygger och förvaltar bostäder med huvudinriktning på bostadsrätter. Vi är ett serviceföretag som erbjuder bostadsrättsföreningar ett heltäckande förvaltningskoncept med ekonomisk förvaltning, teknisk förvaltning, fastighetsservice och fastighetsutveckling. Riksbyggen genomför också gemensamma upphandlingar av olika tjänster t .ex fastighetsel och försäkringar som de bostadsrättsföreningar som är kunder hos Riksbyggen kan nyttja. Riksbyggens verksamhet är i sin helhet kvalitets- och miljöcertifierade enligt ISO 9001 och ISO 14001. Certifikaten är utfärdade av ett oberoende certifieringsorgan eftersom vi tycker att det är viktigt att våra kunder tryggt kan förlita sig på att vi har den kapacitet och kunskap som krävs för att fullgöra våra åtaganden. Vi arbetar också hela tiden aktivt för att minska vår påverkan på miljön.

Riksbyggen verkar för bostadsrätten som boendeform och för allas rätt till ett bra boende.

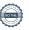

## **Ordlista**

#### Anläggningstillgångar

Tillgångar som är avsedda för långvarigt bruk inom föreningen. Den viktigaste anläggningstillgången är föreningens fastighet med byggnader.

#### **Avskrivning**

Kostnaden för inventarier fördelas över flera år. Normal avskrivningstid för maskiner och inventarier är 5 - 10 år och den årliga avskrivningskostnaden blir då mellan 10 - 20 % av anskaffningsvärdet. Byggnader skrivs av under en betydligt längre period, 120 år är en vanlig period för nybyggda flerfamiljshus.

#### Balansräkning

Visar föreningens ekonomiska ställning vid verksamhetsårets slut. Den ena sidan av balansräkningen (den s.k. aktivsidan) visar föreningens tillgångar (kontanter, fordringar, fastigheter, inventarier m.m.) Den andra sidan av balansräkningen (den s.k. passivsidan) visar finansieringen, d.v.s. hur tillgångarna finansierats (genom upplåning och eget kapital). Verksamhetens resultat (enligt resultaträkningen) påverkar det egna kapitalets storlek (föreningens förmögenhet).

#### Bränsletillägg

En separat avgift som föreningen kan ta ut och som skall motsvara kostnaderna för uppvärmningen av föreningens hus. Bränsletillägget fördelas efter varje lägenhets storlek eller annan lämplig fördelningsgrund och skall erläggas månadsvis av föreningens medlemmar.

#### Ekonomisk förening

En företagsform som har till ändamål att främja medlemmarnas ekonomiska intresse genom att bedriva någon form av ekonomisk verksamhet. En bostadsrättsförening är en typ av ekonomisk förening.

#### **Folkrörelse**

En sammanslutning som arbetar för att främja ett gemensamt intresse bland medlemmarna. En folkrörelse har en utvecklad idé om hur samhället bör utvecklas, man bildar opinion, arbetar demokratiskt och utan vinstintresse. En folkrörelse har stor anslutning, geografisk spridning och medlemskapet är frivilligt.

#### Fond för inre underhåll

Fonder, som i de fall de finns, är bostadsrättshavarnas individuella underhållsfonder och medel i fonden disponeras av bostadsrättshavaren för underhåll och förbättringar i respektive lägenhet. Den årliga avsättningen påverkar föreningens resultaträkning som en kostnad. Fondbeloppet enligt balansräkningen visar summan av samtliga bostadsrätters tillgodohavanden. Uppgift för den enskilde bostadsrättshavaren lämnas i samband med aviseringen varje kvartal.

#### Fond för yttre underhåll

Enligt föreningens stadgar skall en årlig reservering göras till föreningens gemensamma underhållsfond. Fonden får utnyttjas för underhållsarbeten. Kostnadsnivån för underhåll av föreningens fastighet (långsiktig underhållsplan ska finnas) och behovet att värdesäkra tidigare fonderade medel, påverkar storleken på det belopp som reserveras.

#### **Förlagsinsats**

Förlagsinsats är en kapitalinsats som icke medlemmar tillför en ekonomisk förening.

Genom förlagsinsatser kan föreningen skaffa kapital utan att behöva ta in nya medlemmar. Förlagsinsatser har en mellanställning mellan skulder och eget kapital. Den som har en förlagsinsats har en efterställd fordran på föreningen. Skulle föreningen gå i konkurs/likvideras får man bara återbetalning efter att alla andra fordringsägare fått betalt, om det finns pengar kvar.

För varje förlagsinsats måste föreningen utfärda ett förlagsandelsbevis.

#### Förvaltningsberättelse

Den del av årsredovisningen som i text förklarar och belyser ett avslutat verksamhetsår. I förvaltningsberättelsen redovisas bl.a. vilka som haft uppdrag i föreningen och årets viktigaste händelser. Förvaltningsberättelsens innehåll regleras i Bokföringsnämndens K-regelverk.

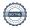

#### Interimsfordringar

Interimsfordringar är av två slag, förutbetalda kostnader och upplupna intäkter.

Om en förening betalar för t.ex. en försäkring i förväg så är det en förutbetald kostnad. Man kan säga att föreningen har en fordran på försäkringsbolaget. Denna fordran sjunker för varje månad försäkringen gäller och vid premietidens slut är den nere i noll.

Upplupna intäkter är intäkter som föreningen ännu inte fått in pengar för, t ex ränta på ett bankkonto.

#### Interimsskulder

Interimsskulder är av två slag, förutbetalda intäkter och upplupna kostnader.

Om föreningen får betalning i förskott för en tjänst som ska löpa en tid kan du se detta som en skuld. En vanlig förutbetald avgift är hyra/avgift som vanligtvis betalas en månad i förskott.

Upplupna kostnader är kostnader för tjänster som föreningen har konsumerat men ännu inte fått faktura på. En vanlig upplupen kostnad är el, vatten och värme som faktureras i efterskott.

#### Kortfristiga skulder

Skulder som föreningen betalar inom ett år. Om en fond för inre underhåll finns räknas även denna till de kortfristiga skulderna men det är inte troligt att samtliga medlemmar under samma år använder sina fonder.

#### Likviditet

Föreningens förmåga att betala kortfristiga skulder (t ex el, värme, räntor och amorteringar). Likviditeten erhålls genom att jämföra föreningens omsättningstillgångar med dess kortfristiga skulder. Är omsättningstillgångarna större än de kortfristiga skulderna, är likviditeten tillfredsställande.

#### Långfristiga skulder

Skulder som föreningen betalar först efter ett eller flera år. I regel sker betalningen löpande över åren enligt en amorteringsplan.

#### Resultaträkning

Visar i siffror föreningens samtliga intäkter och kostnader under verksamhetsåret. Om kostnaderna är större än intäkterna blir resultatet en förlust. I annat fall blir resultatet en vinst. Bland kostnaderna finns poster som inte motsvarats av utbetalningar under året t.ex. avskrivning på inventarier och byggnader eller reservering till fonder i föreningen. Kostnaderna är i huvudsak av tre slag: underhållskostnader, driftskostnader, personalkostnader och kapitalkostnader. Ordinarie föreningsstämma beslutar hur verksamhetsårets resultat ska behandlas.

#### Skuldkvot

Övriga skulder till kreditinstitut dividerade med summa rörelseintäkter. Ger ett mått på hur skuldtyngd föreningen är, d.v.s. föreningens möjlighet att hantera sina skulder.

#### **Soliditet**

Föreningens långsiktiga betalningsförmåga. Att en förening har hög soliditet innebär att den har stort eget kapital i förhållande till summa tillgångar. Motsatt innebär att om en förening har låg soliditet är det egna kapitalet är litet i förhållande till summa tillgångar, dvs att verksamheten till stor del är finansierad med lån.

#### Ställda säkerheter

Avser i föreningens fall de säkerheter, i regel fastighetsinteckningar, som lämnats som säkerhet för erhållna lån.

#### Avskrivning av byggnader

Avskrivning av föreningens byggnader baseras på beräknad nyttjandeperiod. Den årliga avskrivningen påverkar resultaträkningen som en kostnad. I balansräkningen visas den ackumulerade avskrivningen som gjorts sedan byggnaderna togs i bruk.

#### Årsavgift

Medlemmarnas årliga tillskott av medel för att användas till den löpande driften och de stadgeenliga avsättningarna. Årsavgiften är i regel fördelad efter bostadsrätternas grundavgifter eller andelstal och skall erläggas månadsvis av föreningens medlemmar. Årsavgiften är föreningens viktigaste och största inkomstkälla.

#### Årsredovisning

Redovisningen styrelsen avger över ett avslutat verksamhetsår och som skall behandlas av ordinarie föreningsstämma. Årsredovisningen skall omfatta förvaltningsberättelse, resultaträkning, balansräkning och revisionsberättelse.

#### Skatter och avgifter

En bostadsrättsförening är i normalfallet inte föremål för inkomstbeskattning. En bostadsrättsförenings ränteintäkter är skattefria till den del de är hänförliga till fastigheten. Beskattning sker av andra kapitalinkomster samt i förekommande fall inkomster som inte är hänförliga till fastigheten. Efter avräkning för eventuella underskottsavdrag sker beskattning

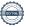

med 22 procent.

Bostadsrättsföreningar erlägger en kommunal fastighetsavgift motsvarande, det lägsta av ett indexbundet takbelopp per lägenhet eller 0,30 % av taxerat värde för fastigheten.

För småhus gäller istället ett indexbundet takbelopp per småhus eller 0,75 % av taxerat värde för fastigheten. Nyligen uppförda/ombyggda bostadsbyggnader kan ha halverad fastighetsavgift upp till 5 år, eller vara helt befriade från fastighetsavgift i upp till 15 år.

För lokaler betalar föreningar en statlig fastighetsskatt som uppgår till 1 % av taxeringsvärdet på lokalerna.

#### Underhållsplan

Underhåll utfört enligt underhållsplanen benämns som planerat underhåll. Reparationer avser löpande underhåll som ej finns med i underhållsplanen.

Underhållsplanen används för att räkna fram den årliga planenliga reserveringen till underhållsfonden som föreningen behöver göra. Reservering utöver plan kan göras genom disposition av fritt eget kapital på föreningens årsstämma.

#### Eventualförpliktelser

En eventualförpliktelse är ett möjligt åtagande till följd av avtal eller offentligrättsliga regler för vilket

- a) ett utflöde av resurser förväntas endast om en eller flera andra händelser också inträffar,
- b) det är osäkert om dessa framtida händelser kommer att inträffa, och
- c) det ligger utanför företagets kontroll om händelserna kommer att inträffa.

En eventualförpliktelse är också ett åtagande till följd av avtal eller offentligrättsliga regler som inte har redovisats som skuld eller avsättning på grund av att

- a) det inte är sannolikt att ett utflöde av resurser kommer att krävas för att reglera åtagandet, eller
- b) en tillförlitlig uppskattning av beloppet inte kan göras.

En eventualförpliktelse är även ett informellt åtagande som uppfyller villkoren i första eller andra stycket.

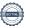

## BRF Hovs Backe i Växjö

Årsredovisningen är upprättad av styrelsen för BRF Hovs Backe i Växjö i samarbete med Riksbyggen

Riksbyggen arbetar på uppdrag från bostadsrättsföreningar och fastighetsbolag med ekonomisk förvaltning, teknisk förvaltning, fastighetsservice samt fastighetsutveckling.

Årsredovisningen är en handling som ger både långivare och köpare bra möjligheter att bedöma föreningens ekonomi. Spara därför alltid årsredovisningen.

FÖR MER INFORMATION: 0771-860 860 www.riksbyggen.se

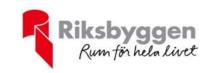

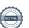